# *Table of Contents*

#### **Introduction**

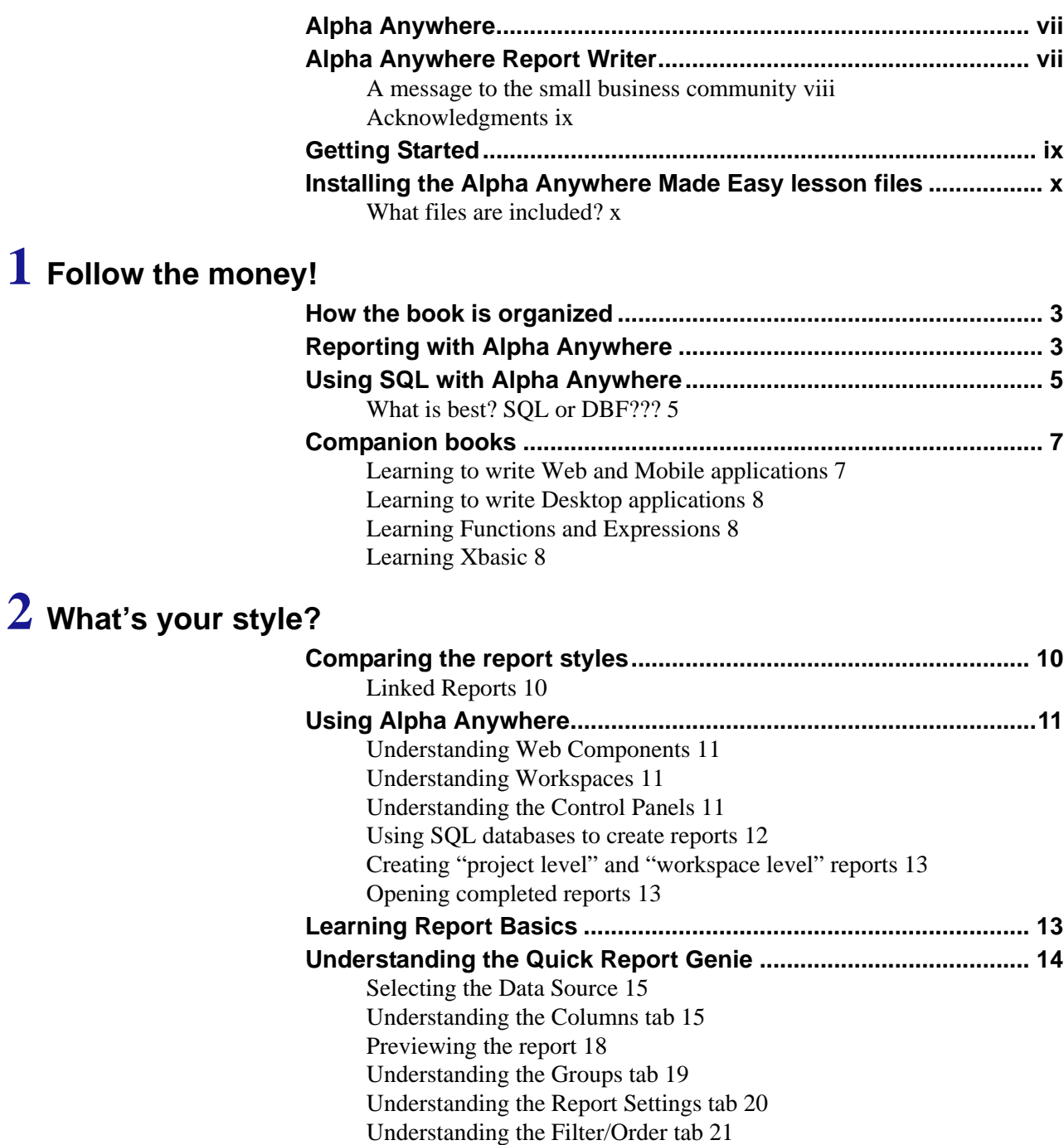

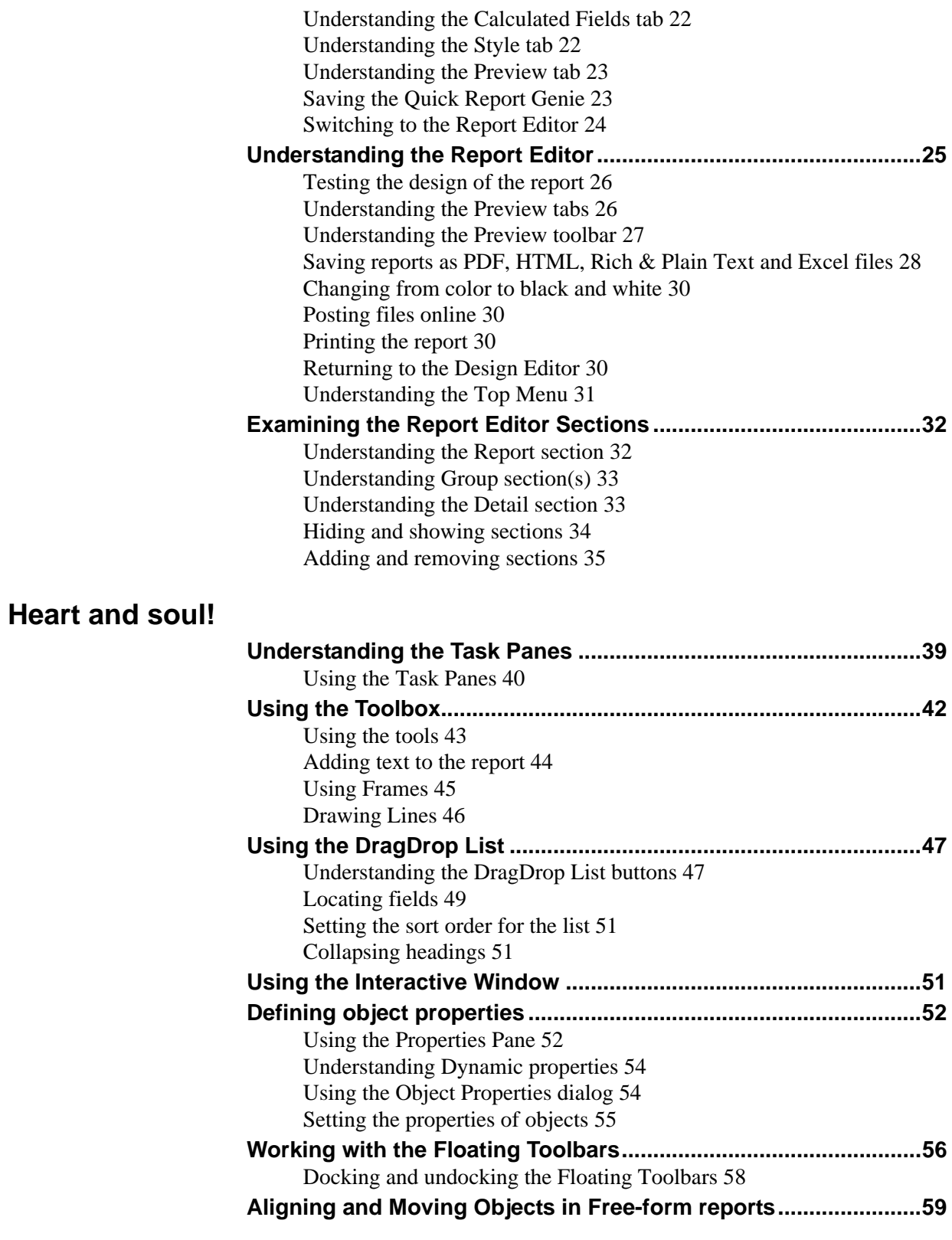

**3 Heart and soul!**

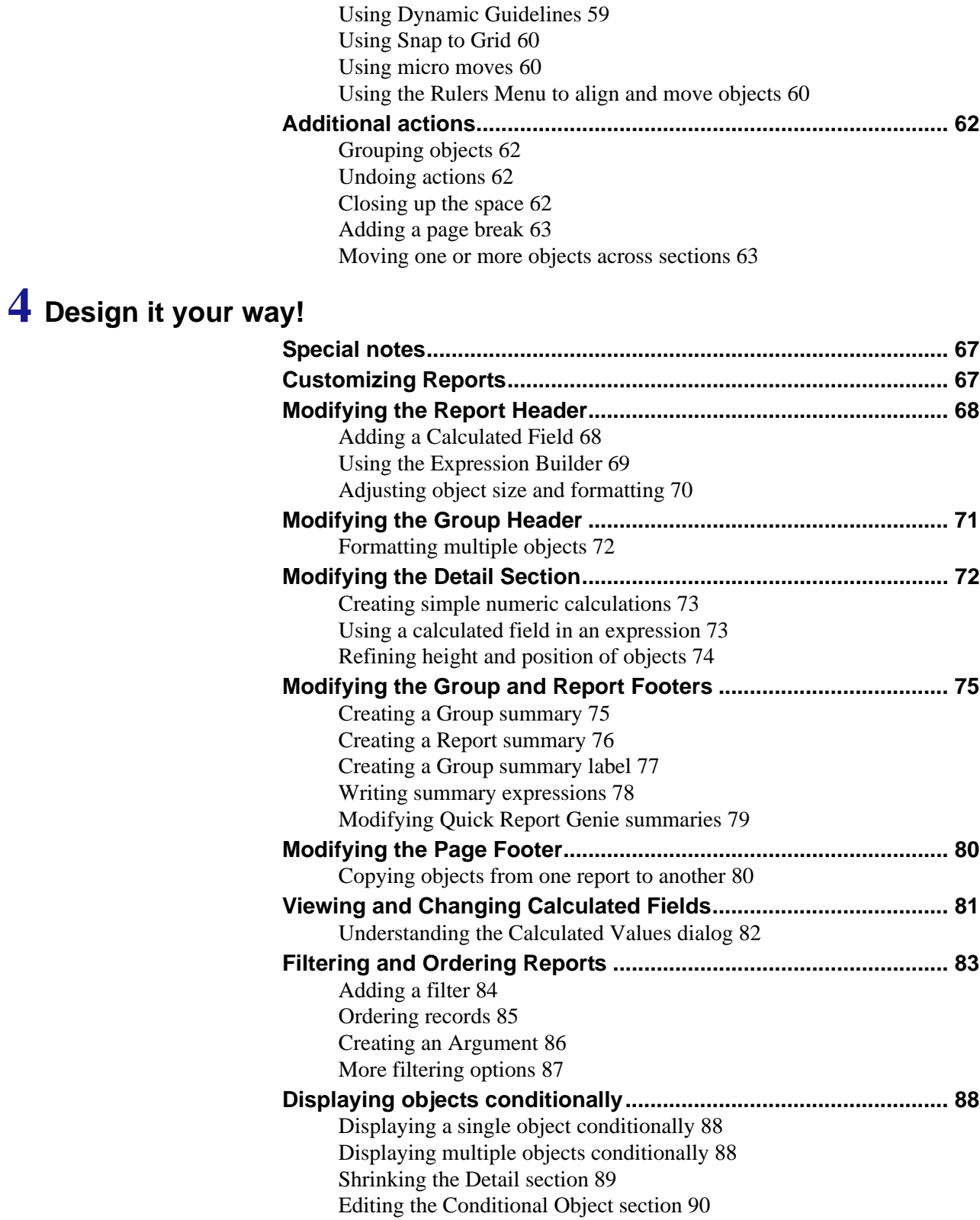

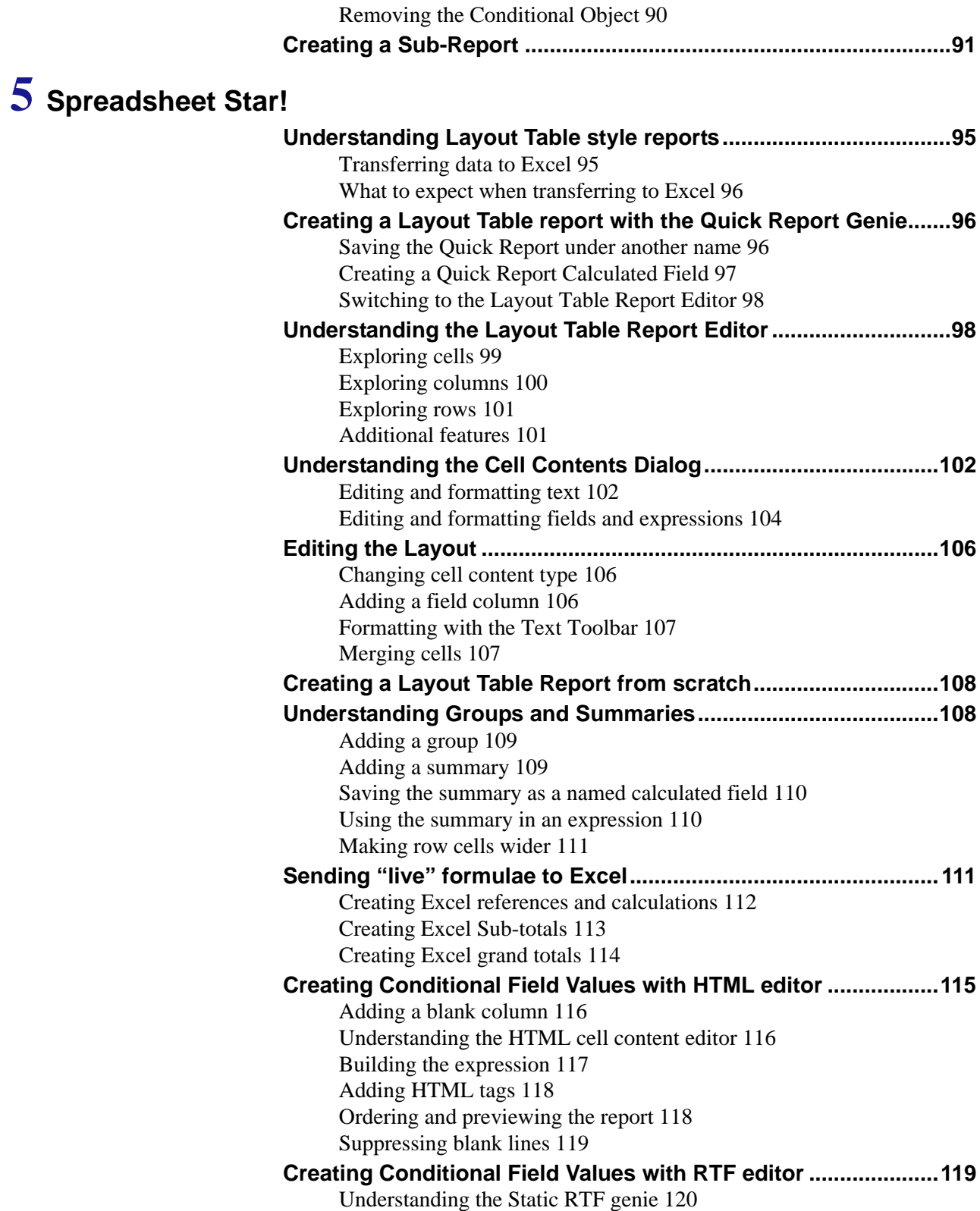

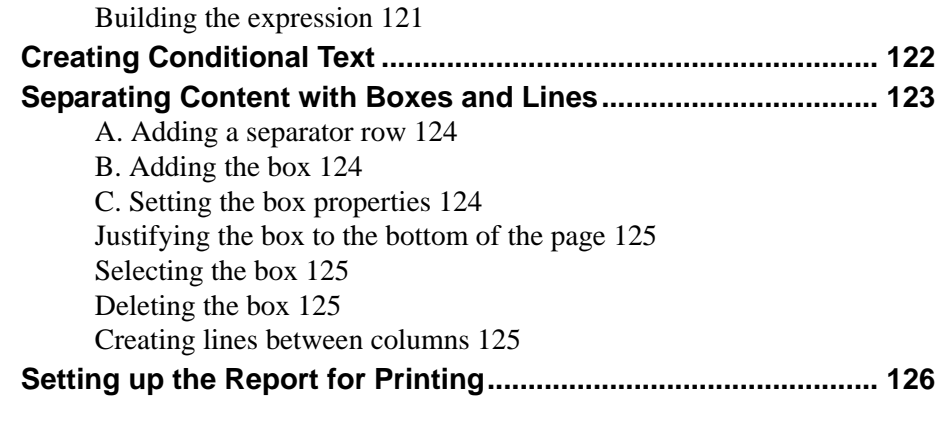

### **6 Limitless Links!**

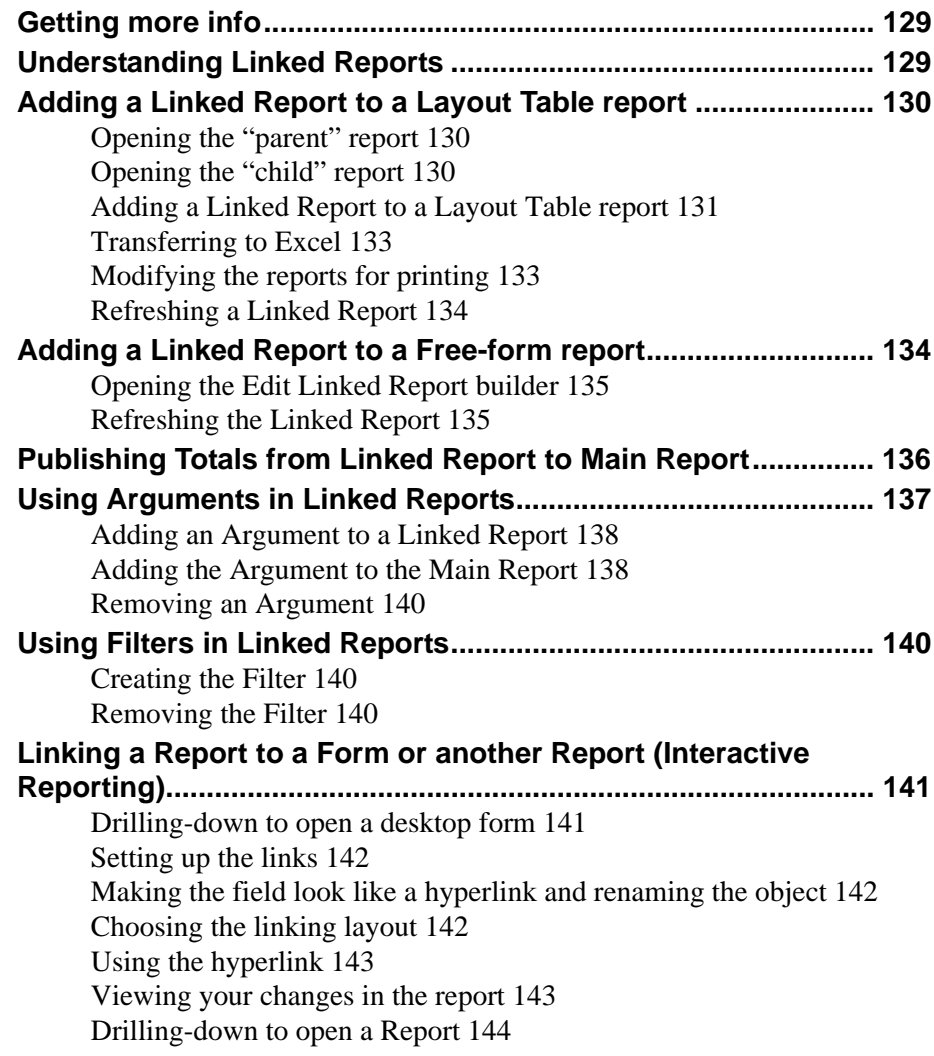

# **7 Captcha this!**

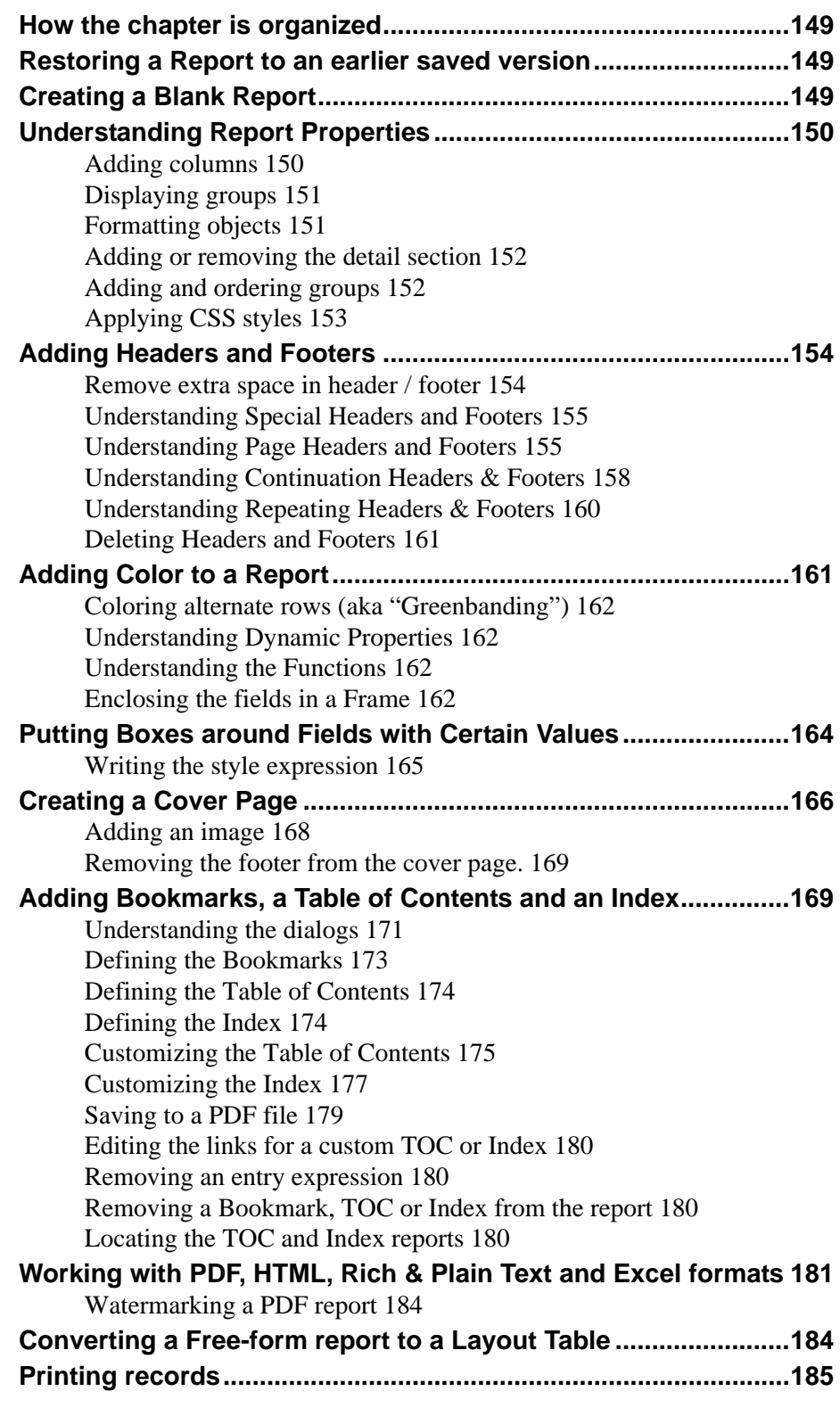

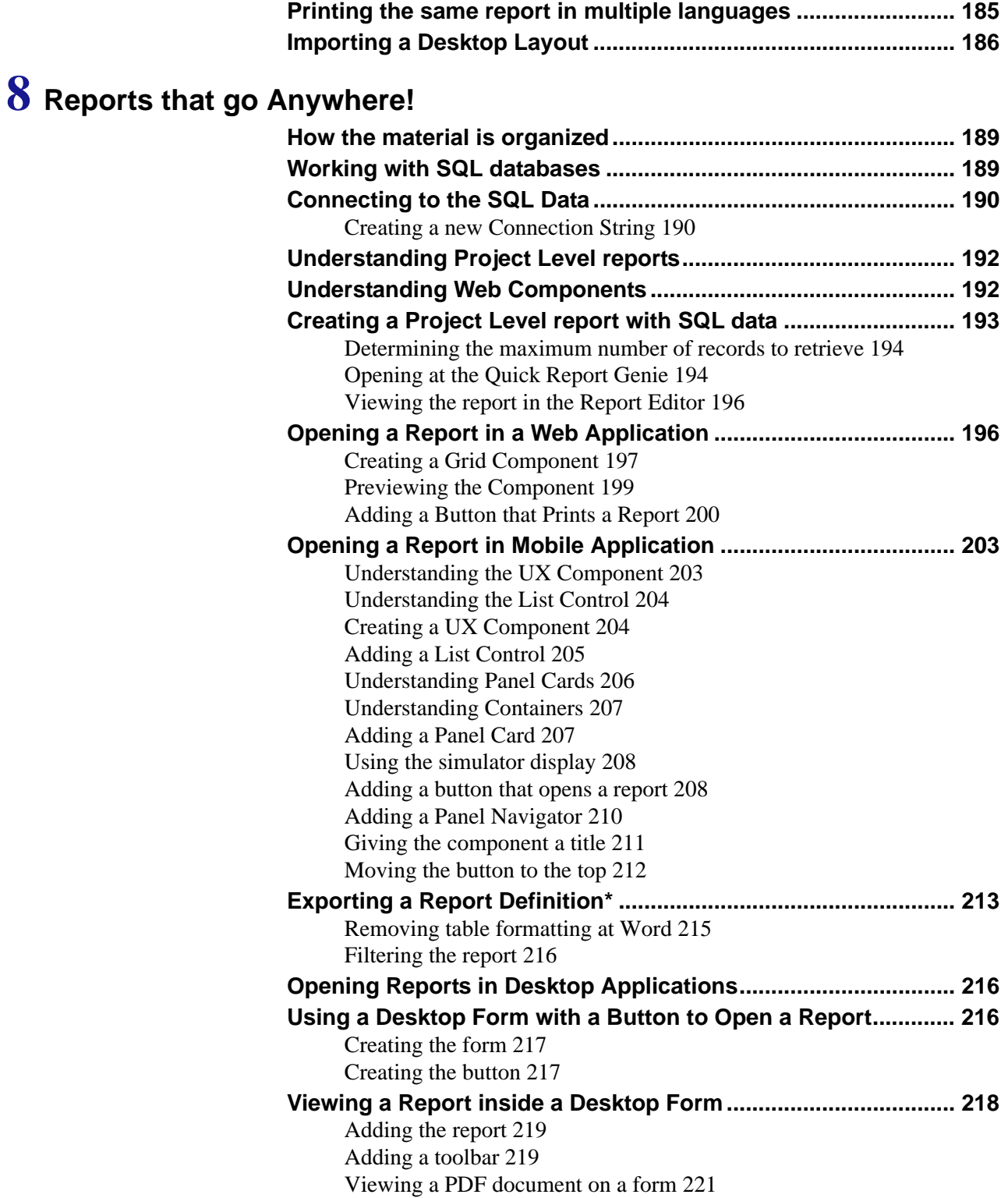

# **9 Champion Charts!**

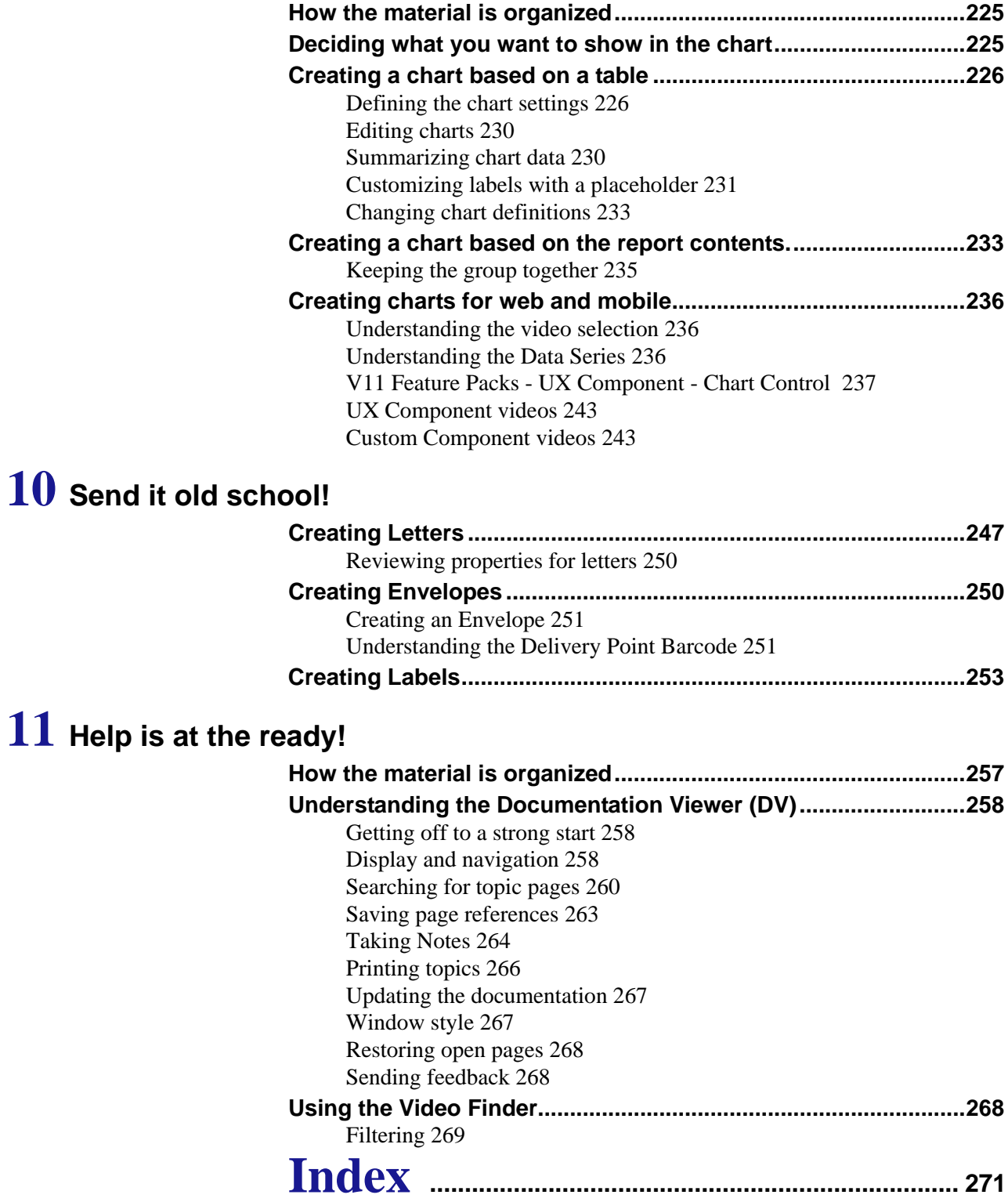